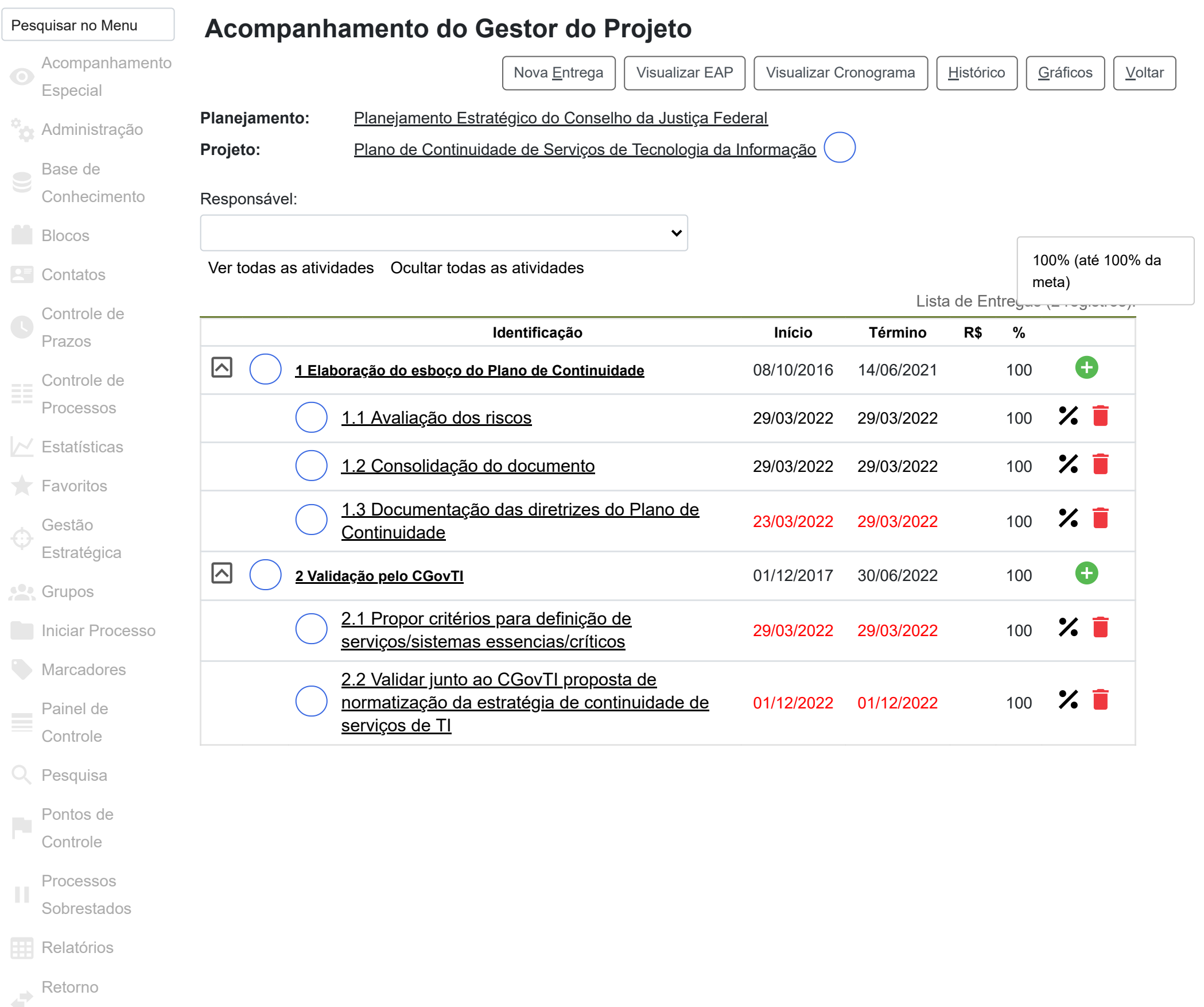

[Programado](https://sei.cjf.jus.br/sei/controlador.php?acao=retorno_programado_listar&infra_sistema=100000100&infra_unidade_atual=110001683&infra_hash=2fda3660671cbe9f0bdc23b6d55be5a8391f843248b75d9278136c2616d72ccd)

 $\Box$  [Textos Padrão](https://sei.cjf.jus.br/sei/controlador.php?acao=texto_padrao_interno_listar&infra_sistema=100000100&infra_unidade_atual=110001683&infra_hash=53212235203155f774f710a82d332adb4273f5d572d5b054ec5f19060df13072)